Prof. G. Zachmann P. Lange

University of Bremen School of Computer Science CGVR Group June 24, 2014

Summer Semester 2014

## Assignment on Advanced Computer Graphics - Sheet 5

Due Date 10. 07. 2014

## Exercise 1 (Procedural Generation of Asteroids: Noisy Mesh, 4 Credits)

Implement an algorithm which procedurally generates asteroid-like meshes. For reference, have a look at the picture below:

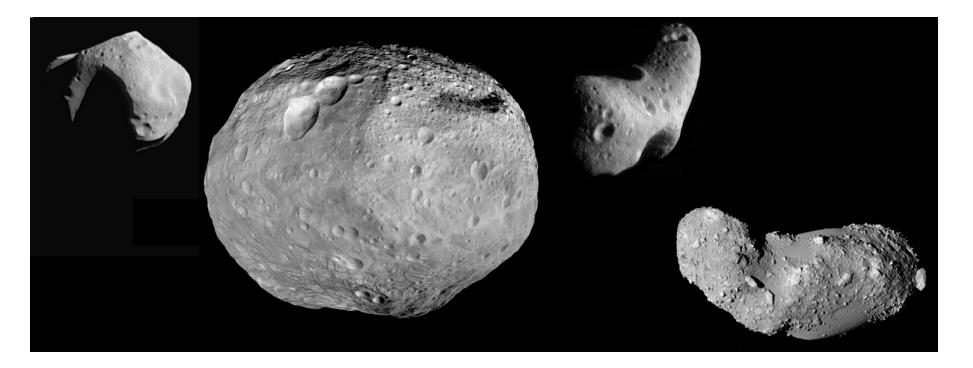

Figure 1: Real asteroids: Mathilde, Vesta, Eros and Itokawa.

The result of your algorithm from this task should look similar to this rendering:

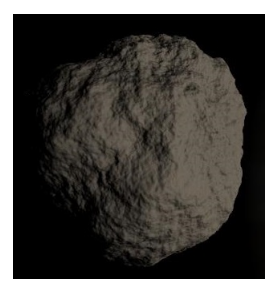

Figure 2: Example rendering of an asteroid from the first exercise.

To do that, you can use the provided framework or you can implement your idea from scratch with your favourite rendering library.

The provided framework is written in Ogre3D version 1.9. You can find the corresponding download for your operating system at  $http://www.ogre3d.org/download. Additionally, a guide for$  $http://www.ogre3d.org/download. Additionally, a guide for$ configuring your IDE can be found at [http://www.ogre3d.org/tikiwiki/tiki-index.php?page=](http://www.ogre3d.org/tikiwiki/tiki-index.php?page=Setting+Up+An+Application&structure=Development) [Setting+Up+An+Application&structure=Development](http://www.ogre3d.org/tikiwiki/tiki-index.php?page=Setting+Up+An+Application&structure=Development).

The framework is a minimalistic Ogre class named AsteroidFramework with the following functionalities, which are already implemented:

- Configuring Ogre: All configuration of Ogre is done in AsteroidFramework::configure0gre(void) like enabling ressource groups or starting the rendering window. A configuration window will be displayed where you can adjust your settings (resolution, graphics library, etc.).
- Inputs: The framework handles mouse and keyboard inputs. You can:
	- -Move inside the environment with WASD movement.
	- -You can orientate the field of view with your mouse.
	- -Change the rendering view with 'R' to see the textured mesh,
	- the vertices of the mesh or the points of the mesh. You can use this for debugging purposes.
- Scene Management: The overall scene is created in AsteroidFramework::createScene() which also already calls your asteroid generation methods. Additionally, the camera and lighting is already defined. The most important instance variable of the framework used here is the Ogre:: SceneManager, which manages all scene nodes (Ogre::SceneNode).
- The Framework also comes with a noise function. You can use the noise function via using the class SimpleNoise::GetHeight $(x, y)$  which returns the noise for a given x and y coordinate. You can also use the libnoise library, which can be downloaded at <http://libnoise.sourceforge.net/>.

Your tasks in detail:

- 1. Implement a suitable algorithm which procedurally generates asteroid-like meshes in OgreFramework::createAsteroidMesh(). Propose a suitable algorithm which gets as input several parameters: the maximum size (e.g. between 1 and 50), roughness (between 0.0 and 1.0 for very smooth and very rough) and elongations (a multiplier, e.g. between 1 and 3) for each of the three axes. Remark that the size and the elongations could also be achieved with a parent Ogre::SceneNode which could scale your asteroid but in this task you should really generate and operate on the mesh vertices.
- 2. You can find an example implementation for generating a sphere mesh in OgreFramework::createSphere(). It is probably helpful for you if you look at this example and start your implementation from there. It uses spherical coordinates to create sphere mesh and also creates texture coordinates.
- 3. With the proposed spherical approach you will get some spheres which will look like deformed ellipsoids. Use SimpleNoise::getHeight() to apply noise to your generated mesh to make the mesh more interesting.
- 4. The generated meshes should have a very strong resemblance to asteroids. Have a look at the reference pictures of real asteroids.
- 5. Generate 5 different asteroids and document your results with screenshots. Give also a range for each of your input parameters which creates meshes which have a strong resemblance to real asteroids.

## Exercise 2 (Procedural Generation of Asteroids: Enhanced Mesh, 3 Credits)

With the proposed method above, all of your generated meshes will have a strong resemblance of spheres, even with the noise applied. However, real asteroids can have also a banana-like form:

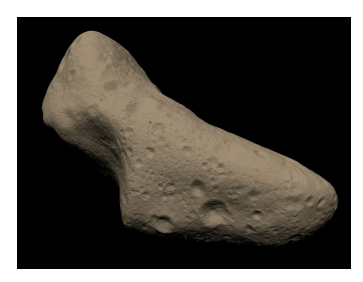

Figure 3: Close-up of Eros.

Your task:

- Improve your algorithm of exercise 1 to generate asteroid meshes that resemble real asteroids more closely. In the lab meeting, we will discuss some possibilities how to do that, but we will appreciate it very much if you invent your own methods. Probably, you will need to add more parameters to OgreFramework:: createAsteroidMesh().
- Generate 5 different asteroids and document your results with screenshots. Give also a range for each of your input parameters which creates meshes which have a strong resemblance to real asteroids.

## Exercise 3 (Procedural Generation of Asteroids: Bump Mapping 1, 3 Credits)

The Ogre framework shows in AsteroidFramework::createScene() how a texture can be applied to a mesh. Extend the implementation and the corresponding material file to a bump mapping approach which adds craters and more details to your generated asteroid-like mesh.

For that, procedurally generate suitable height maps which can have arbitrary amount of craters, varying in their size. The pictures below show how such a height map could look like.

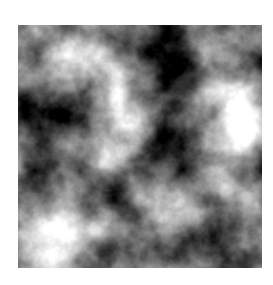

Figure 4: Example height map without craters. Similar height maps can be generated with the framework noise class or with a the libnoise library.

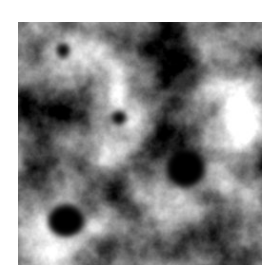

Figure 5: Example height map with some craters.

Your tasks in detail:

- 1. Implement a suitable algorithm which procedurally generates such a height map which can be applied as bump mapping for your generated asteroid in OgreFramework::createAsteroidBumpMaps(). Propose a suitable algorithm which gets as input several parameters: the amount of craters as well as the minimum and maximum size of each of them.
- 2. In the first step you should use a noise to generate a height map like in figure 4. Second, you should place some unit circles. For better results you should blur the transitions between generated circles and underlying height map.
- 3. In Ogre you can generate dynamic textures with Ogre::TexturePtr. You can define the pixels of the height map texture via calling TexturePtr::getBuffer(). For saving a dynamic texture you can use Ogre::Image. The functions AsteroidFramework::saveImage and AsteroidFramework::generateTexture show how you can use these Ogre classes.
- 4. To enable your generated texture, you have to implement a corresponding .material file, which has to be stored in the Ogre media folder. The framework itself comes with a Phong shading in SpherePhong.material which you can adapt and extend.
- 5. Apply your bump mapping to your 10 generated asteroids and document your results with screenshots.